# Xen Virtualization: Xen (source) and XenServer

An introduction to free and commercial methods of creating virtual servers

by Mark Sallee, Sys Admin, NCAR

# Why Virtualization?

- Scenario: imagine that you have:
  - an aging set of hardware soon to be retired
  - a limited budget for hardware
  - a need for an offsite or international server
  - an interest to maximize use of new servers

#### What is Xen?

- An open source industry standard for virtualization, created by the University of Cambridge Computer Laboratory
- A tool to consolidate physical servers into virtual machines
- Enables multiple virtual servers to run on a single physical server
  - Each VM is isolated from other VMs and the host
- Can run in Paravirtualized (requires OS modifications) or fully virtualized mode
- VM migration allows you to decouple virtual servers from hardware, easily relocate to an alternative location or data center
- Increase CPU utilization − average CPU is only 10% used − and reduce power and cooling requirements

#### Where is Xen used?

- ♦ Nearly 100% of cloud computing on Xen
  - ♦ Amazon's Elastic Compute Cloud "EC2" service
- Included in distros Red Hat, SLES, Solaris, Debian
  - though Red Hat has decided to move to KVM only
- Oracle VM is built on Xen

# Create a virtual machine with virt-manager

♦ SuSE, Red Hat: Virtual Machine Manager, Create VM

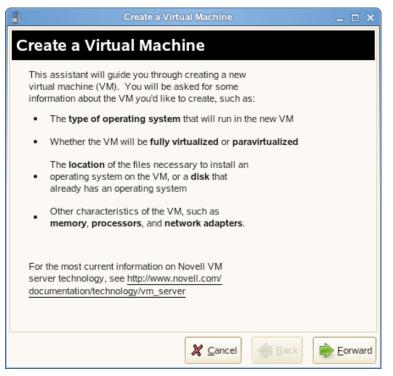

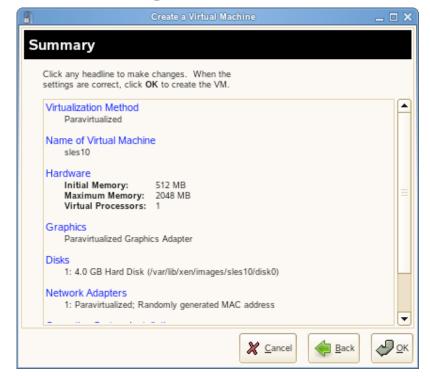

#### xm commands

- ♦ xm create -c -f server1

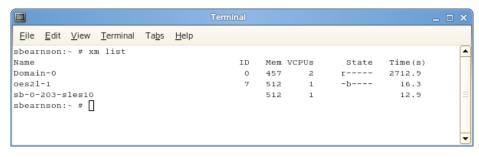

xm destroy

## Citrix XenServer specs

- Citrix bought XenSource back in 1997
- ♦ XenServer can make VM management easier:
  - creates and provisions NAS storage
  - manages virtual network connections
  - handles live migration across server pools
- ♦ XenServer can make use of
  - Up to 128 GB RAM
  - Up to 6 NICs
  - Up to 32 CPU cores
  - 64 bit architecture

#### Citrix XenServer

- Has free version that you can download
  - requires a yearly re-register
  - has no time- or per-server- use limits
- Has better virtual network card management than regular xen
  - (snapshot next slide)
- Comes with a bank of OS templates ISOs for installing various operating systems
- For CLI, XenCenter uses 'xe' commands instead of 'xm'
- Convert existing physical machines to virtual with XenConvert tool: or convert from VMWare
- Booting a server from CD gives another way to convert Physical to Virtual

#### XenServer virtual NICs

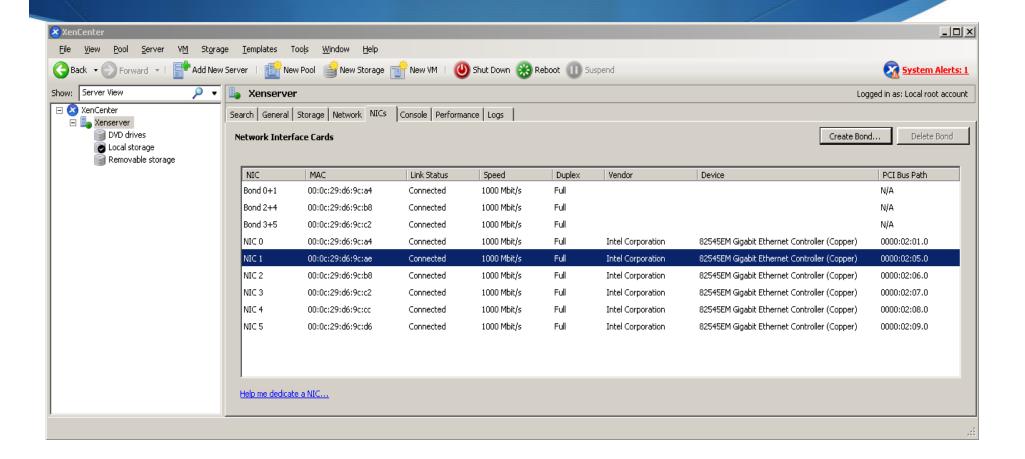

## VM migration

- Migrate virtual servers between different physical servers during maintenance to minimize downtime
- ◆ To enable migration on SLES Xen: requires editing of xend-config.sxp:
  - xend-relocation-hosts-allow, xend-relocation-server, xend-relocation-port
  - xm migrate --live <domain\_name> <host>
- How to migrate a VM on XenServer:
  - Right-click, Migrate to another server, select the destination
  - Fully featured commercial version does automatic migrations to more available hardware pools for fault tolerance.

# XenServer Migrate

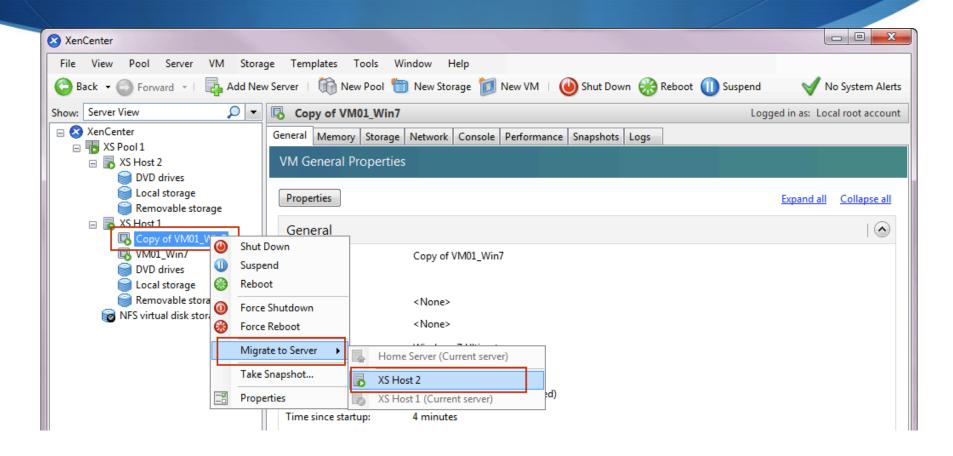

# OpenXenManager

- OpenXenManager (formerly OpenXenCenter) is a python-based Linux-compatible client to XenServer.
- Buggy, but does work for basic controls:
  - start, stop, suspend, reboot, create virtual machines

http://www.openxenmanager.com/

# Storage and networking under Xen

- Block-file storage simulates a hard disk
  - Storing hard disk images over SAN allows for migration
  - dd if=/dev/zero of=/vm/hd.img bs=1M count=1 seek=80000 # for 80 GB file
  - /etc/xen/vm/guest:
    - disk=['file:/vm/hd.img,xvda,w']
- Virtual network card splits one network connection into several; can have their own MAC addresses
  - can do network bonding

# Xen networking

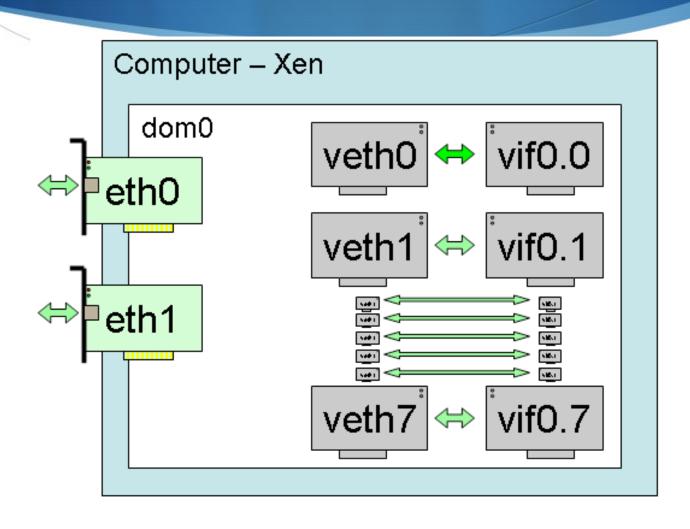

#### References

- <a href="http://www.serverwatch.com/virtualization/article.php/3822191/VMware-Xen-Heat-Up-the-Cloud.htm">http://www.serverwatch.com/virtualization/article.php/3822191/VMware-Xen-Heat-Up-the-Cloud.htm</a>
- Xen on Suse Linux: <a href="http://www.novell.com/linux/virtualization/">http://www.novell.com/linux/virtualization/</a>
- XenServer howtos: http://www.citrix.com
- http://www.docstoc.com/docs/413389/Virtualization-in-the-Data-Center
- ♦ No Xen in RHEL6: <a href="http://www.virtualizationpractice.com/blog/?p=5586">http://www.virtualizationpractice.com/blog/?p=5586</a>
- Mark's blog post on Zimbra and XenServer: <a href="http://marksallee.wordpress.com/2010/03/16/zimbra-mail-on-xenserver-virtual-machines-iscsi/">http://marksallee.wordpress.com/2010/03/16/zimbra-mail-on-xenserver-virtual-machines-iscsi/</a>

### Summary

- ♦ Xen helped our group to:
  - provision more servers on existing hardware
  - migrate virtual servers to other locations, requiring less rebuilds
  - reduce downtime during hardware problems
- ♦ Learning curve was worth the effort